# The transparent package

Heiko Oberdiek <heiko.oberdiek at googlemail.com>

2007/01/08 v1.0

### Abstract

Since version 1.40 pdfT<sub>F</sub>X supports several color stacks. This package shows, how a separate color stack can be used for transparency, a property besides color.

## Contents

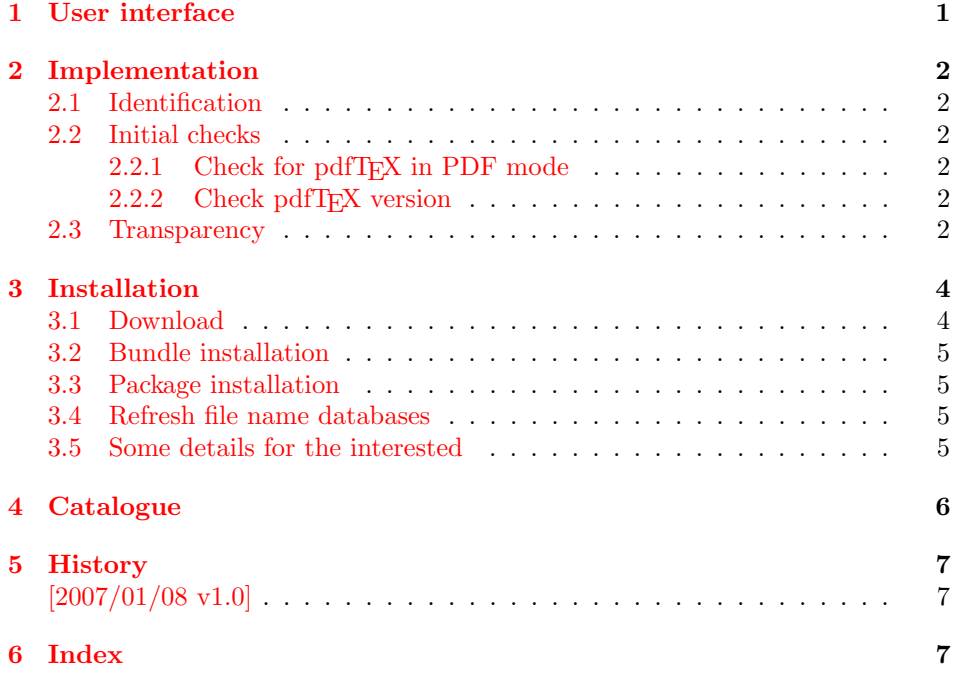

## <span id="page-0-0"></span>1 User interface

The package transparent defines \transparent and \texttransparent. They are used like \color and \textcolor. The first argument is the transparency value between 0 and 1.

Because of the poor interface for page resources, there can be problems with packages that also use \pdfpageresources.

Example for usage:

 $1$   $\langle$  \*example $\rangle$ 

<span id="page-0-1"></span>2 \documentclass[12pt]{article}

```
3
4 \usepackage{color}
5 \usepackage{transparent}
6
7 \begin{document}
8 \colorbox{yellow}{%
9 \bfseries
10 \color{blue}%
11 Blue and %
12 \transparent{0.6}%
13 transparent blue%
14 }
15
16 \bigskip
17 Hello World
18 \texttransparent{0.5}{Hello\newpage World}
19 Hello World
20 \end{document}
21 \; \langle/example\rangle
```
## <span id="page-1-18"></span><span id="page-1-13"></span><span id="page-1-9"></span><span id="page-1-0"></span>2 Implementation

## <span id="page-1-1"></span>2.1 Identification

```
22 \langle*package\rangle23 \NeedsTeXFormat{LaTeX2e}
24 \ProvidesPackage{transparent}%
25 [2007/01/08 v1.0 Transparency via pdfTeX's color stack (HO)]%
```
## <span id="page-1-2"></span>2.2 Initial checks

### <span id="page-1-3"></span>2.2.1 Check for pdfTEX in PDF mode

```
26 \RequirePackage{ifpdf}
27 \ifpdf
28 \else
29 \PackageWarningNoLine{transparent}{%
30 Loading aborted, because pdfTeX is not running in PDF mode%
31 }%
32 \expandafter\endinput
33 \fi
```
## <span id="page-1-14"></span><span id="page-1-4"></span>2.2.2 Check pdfT<sub>E</sub>X version

```
34 \begingroup\expandafter\expandafter\expandafter\endgroup
35 \expandafter\ifx\csname pdfcolorstackinit\endcsname\relax
36 \PackageWarningNoLine{transparent}{%
37 Your pdfTeX version does not support color stacks%
38 }%
39 \expandafter\endinput
40 \setminus fi
```
## <span id="page-1-15"></span><span id="page-1-5"></span>2.3 Transparency

The setting for the different transparency values must be added to the page resources. In the first run the values are recorded in the .aux file. In the second run the values are set and transparency is available.

```
41 \RequirePackage{auxhook}
42 \AddLineBeginAux{%
43 \string\providecommand{\string\transparent@use}[1]{}%
```

```
44 }
45 \gdef\TRP@list{/TRP1<</ca 1/CA 1>>}
46 \def\transparent@use#1{%
47 \@ifundefined{TRP#1}{%
48 \g@addto@macro\TRP@list{%
49 /TRP#1<</ca #1/CA #1>>%
50 }%
51 \expandafter\gdef\csname TRP#1\endcsname{/TRP#1 gs}%
52 }{%
53 % #1 is already known, nothing to do
54 }%
55 }
56 \AtBeginDocument{%
57 \TRP@addresource
58 \let\transparent@use\@gobble
59 }
```
<span id="page-2-24"></span><span id="page-2-4"></span><span id="page-2-1"></span>Unhappily the interface setting page resources is very poor, only a token register \pdfpageresources. Thus this package tries to be cooperative in the way that it embeds the previous contents of \pdfpageresources. However it does not solve the problem, if several packages want to set /ExtGState.

```
60 \def\TRP@addresource{%
61 \begingroup
62 \edef\x{\endgroup
63 \pdfpageresources{%
64 \the\pdfpageresources
65 /ExtGState<<\TRP@list>>%
66 }%
67 }%
68 \quad \exists x69 }
70 \newif\ifTRP@rerun
71 \xdef\TRP@colorstack{%
72 \pdfcolorstackinit page direct{/TRP1 gs}%
73 }
```
#### <span id="page-2-22"></span>\transparent

```
74 \newcommand*{\transparent}[1]{%
75 \begingroup
76 \dimen@=#1\p@\relax
77 \ifdim\dimen@>\p@
78 \dimen@=\p@
79 \forallfi
80 \ifdim\dimen@<\z@
81 \dimen@=\z@
82 \setminusfi
83 \ifdim\dimen@=\p@
84 \det\{1\}85 \else
86 \ifdim\dimen@=\z@
87 \def\x{0}%
88 \else
89 \edef\x{\strip@pt\dimen@}%
90 \edef\x{\expandafter\@gobble\x}%
91 \setminusfi
92 \qquad \qquad \fi
93 \if@filesw
94 \immediate\write\@auxout{%
```

```
95 \string\transparent@use{\x}%
96 }%
97 \forallfi
98 \edef\x{\endgroup
99 \def\noexpand\transparent@current{\x}%
100 }%
101 \quad \text{rx}102 \transparent@set
103 }
104 \AtEndDocument{%
105 \ifTRP@rerun
106 \PackageWarningNoLine{transparent}{%
107 Rerun to get transparencies right%
108 }%
109 \fi
110 }
111 \def\transparent@current{/TRP1 gs}
112 \def\transparent@set{%
113 \@ifundefined{TRP\transparent@current}{%
114 \global\TRP@reruntrue
115 }{%
116 \pdfcolorstack\TRP@colorstack push{%
117 \csname TRP\transparent@current\endcsname
118 }%
119 \aftergroup\transparent@reset
120 }%
121 }
122 \def\transparent@reset{%
123 \pdfcolorstack\TRP@colorstack pop\relax
124 }
```
#### <span id="page-3-13"></span>\texttransparent

<span id="page-3-21"></span><span id="page-3-19"></span><span id="page-3-17"></span><span id="page-3-16"></span><span id="page-3-14"></span><span id="page-3-12"></span><span id="page-3-11"></span><span id="page-3-9"></span><span id="page-3-8"></span><span id="page-3-6"></span><span id="page-3-4"></span><span id="page-3-3"></span>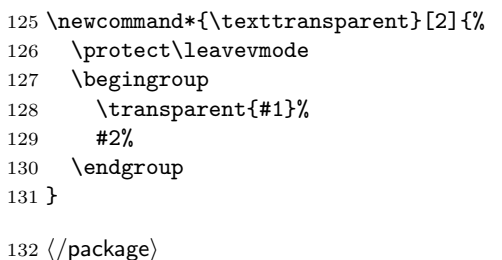

## <span id="page-3-0"></span>3 Installation

## <span id="page-3-1"></span>3.1 Download

**Package.** This package is available on  $CTAN^1$  $CTAN^1$ :

[CTAN:macros/latex/contrib/oberdiek/transparent.dtx](ftp://ftp.ctan.org/tex-archive/macros/latex/contrib/oberdiek/transparent.dtx) The source file.

[CTAN:macros/latex/contrib/oberdiek/transparent.pdf](ftp://ftp.ctan.org/tex-archive/macros/latex/contrib/oberdiek/transparent.pdf) Documentation.

Bundle. All the packages of the bundle 'oberdiek' are also available in a TDS compliant ZIP archive. There the packages are already unpacked and the documentation files are generated. The files and directories obey the TDS standard.

<span id="page-3-2"></span><ftp://ftp.ctan.org/tex-archive/>

[CTAN:install/macros/latex/contrib/oberdiek.tds.zip](ftp://ftp.ctan.org/tex-archive/install/macros/latex/contrib/oberdiek.tds.zip)

TDS refers to the standard "A Directory Structure for TFX Files" ([CTAN:tds/](ftp://ftp.ctan.org/tex-archive/tds/tds.pdf) [tds.pdf](ftp://ftp.ctan.org/tex-archive/tds/tds.pdf)). Directories with texmf in their name are usually organized this way.

#### <span id="page-4-0"></span>3.2 Bundle installation

Unpacking. Unpack the oberdiek.tds.zip in the TDS tree (also known as texmf tree) of your choice. Example (linux):

unzip oberdiek.tds.zip -d "/texmf

Script installation. Check the directory TDS:scripts/oberdiek/ for scripts that need further installation steps. Package attachfile2 comes with the Perl script pdfatfi.pl that should be installed in such a way that it can be called as pdfatfi. Example (linux):

```
chmod +x scripts/oberdiek/pdfatfi.pl
cp scripts/oberdiek/pdfatfi.pl /usr/local/bin/
```
### <span id="page-4-1"></span>3.3 Package installation

Unpacking. The .dtx file is a self-extracting docstrip archive. The files are extracted by running the .dtx through plain T<sub>E</sub>X:

tex transparent.dtx

TDS. Now the different files must be moved into the different directories in your installation TDS tree (also known as texmf tree):

```
transparent.sty \rightarrow tex/lates/oberdiek/transparent.sty{\tt transparent.pdf} \qquad \longrightarrow {\tt doc/lates/obordiek/transparent.pdf}{\tt transparent-example.tex} \rightarrow \text{doc/lates/oberdiek/transport-example.tex}transparent.dtx \rightarrow source/latex/oberdiek/transparent.dtx
```
If you have a docstrip.cfg that configures and enables docstrip's TDS installing feature, then some files can already be in the right place, see the documentation of docstrip.

## <span id="page-4-2"></span>3.4 Refresh file name databases

If your T<sub>E</sub>X distribution (teT<sub>E</sub>X, mikT<sub>E</sub>X, ...) relies on file name databases, you must refresh these. For example, teTFX users run texhash or mktexlsr.

### <span id="page-4-3"></span>3.5 Some details for the interested

Attached source. The PDF documentation on CTAN also includes the .dtx source file. It can be extracted by AcrobatReader 6 or higher. Another option is pdftk, e.g. unpack the file into the current directory:

pdftk transparent.pdf unpack\_files output .

Unpacking with LAT<sub>E</sub>X. The .dtx chooses its action depending on the format:

plain TEX: Run docstrip and extract the files.

LATEX: Generate the documentation.

If you insist on using LATEX for docstrip (really, docstrip does not need LATEX), then inform the autodetect routine about your intention:

latex \let\install=y\input{transparent.dtx}

Do not forget to quote the argument according to the demands of your shell.

Generating the documentation. You can use both the .dtx or the .drv to generate the documentation. The process can be configured by the configuration file ltxdoc.cfg. For instance, put this line into this file, if you want to have A4 as paper format:

```
\PassOptionsToClass{a4paper}{article}
```
An example follows how to generate the documentation with pdfL<sup>AT</sup>EX:

```
pdflatex transparent.dtx
makeindex -s gind.ist transparent.idx
pdflatex transparent.dtx
makeindex -s gind.ist transparent.idx
pdflatex transparent.dtx
```
## <span id="page-5-0"></span>4 Catalogue

The following XML file can be used as source for the T<sub>E</sub>X Catalogue. The elements caption and description are imported from the original XML file from the Catalogue. The name of the XML file in the Catalogue is transparent.xml.

```
133 \langle*catalogue\rangle134 <? xml version='1.0' encoding='us-ascii'?>
135 <!DOCTYPE entry SYSTEM 'catalogue.dtd'>
136 <entry datestamp='$Date$' modifier='$Author$' id='transparent'>
137 <name>transparent</name>
138 <caption>Using a color stack for transparency with pdfTeX.</caption>
139 <authorref id='auth:oberdiek'/>
140 <copyright owner='Heiko Oberdiek' year='2007'/>
141 <license type='lppl1.3'/>
142 <version number='1.0'/>
143 <description>
144 Since version 1.40 <xref refid='pdftex'>pdfTeX</xref> supports
145 several color stacks. This package shows how a separate colour stack
146 can be used for transparency, a property other than colour.
147 <p/>148 The package is part of the <xref refid='oberdiek'>oberdiek</xref>
149 bundle.
150 </description>
151 <documentation details='Package documentation'
152 href='ctan:/macros/latex/contrib/oberdiek/transparent.pdf'/>
153 <ctan file='true' path='/macros/latex/contrib/oberdiek/transparent.dtx'/>
154 <miktex location='oberdiek'/>
155 <texlive location='oberdiek'/>
156 <install path='/macros/latex/contrib/oberdiek/oberdiek.tds.zip'/>
157 </entry>
158 \langle/catalogue\rangle
```
# <span id="page-6-0"></span>5 History

<span id="page-6-1"></span> $[2007/01/08 \text{ v}1.0]$ 

 $\bullet\,$  First version.

# <span id="page-6-2"></span>6 Index

Numbers written in italic refer to the page where the corresponding entry is described; numbers underlined refer to the code line of the definition; plain numbers refer to the code lines where the entry is used.

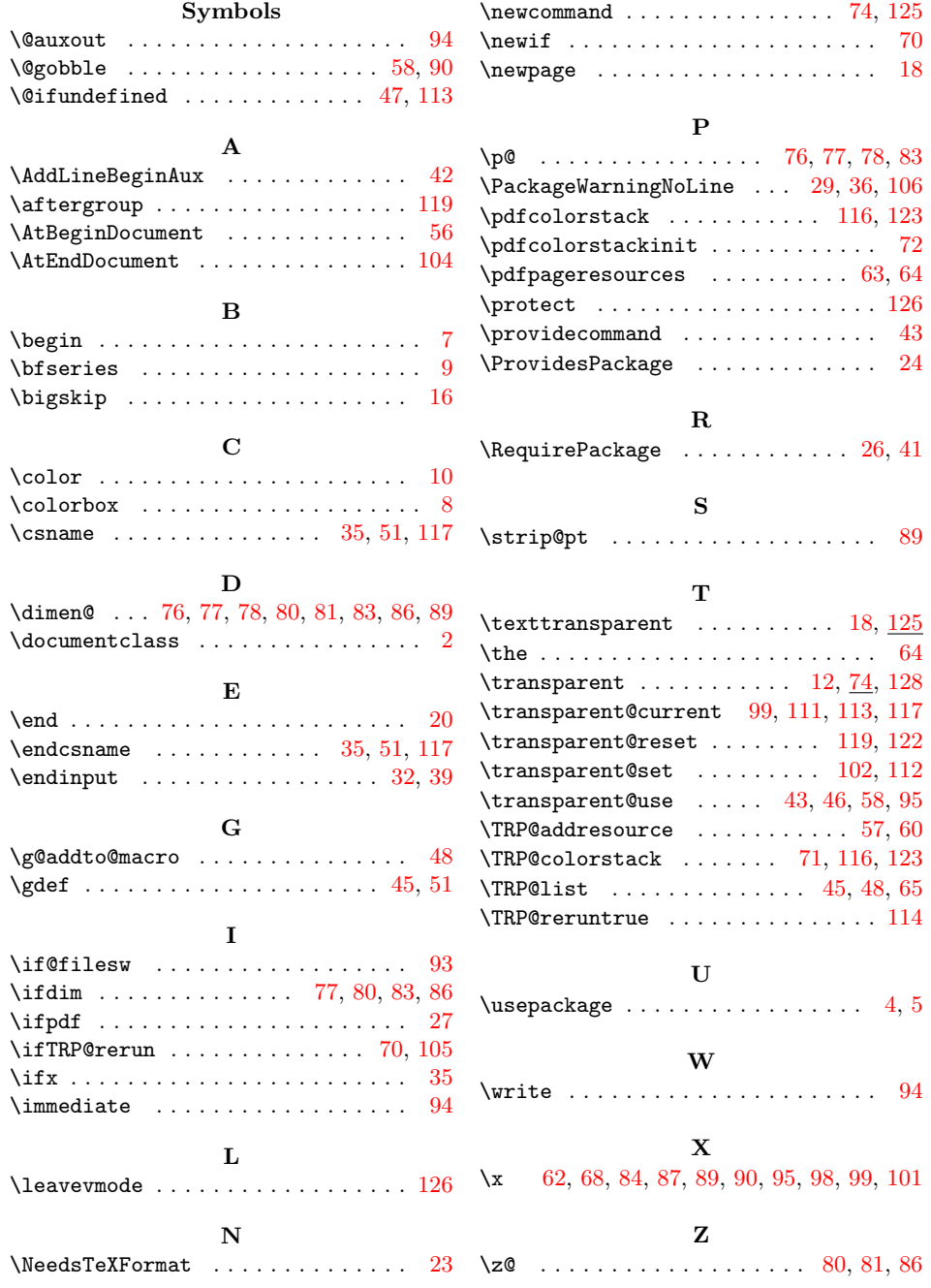